Załącznik Nr I do Zarządzenia Nr ..... Prezesa Zarządu PGK Spółki z o.o. z dnia .................

Krasnystaw, dnia ...............................

Zakład/ Dział/stanowisko ........................ ................ Nr sprawy ............................................

## **Wniosek**

## **o wyrażenie zgody na wszczęcie postępowania w sprawie udzielenia zamówienia publicznego o wartości od 20 000 zł do 50 000 zł**

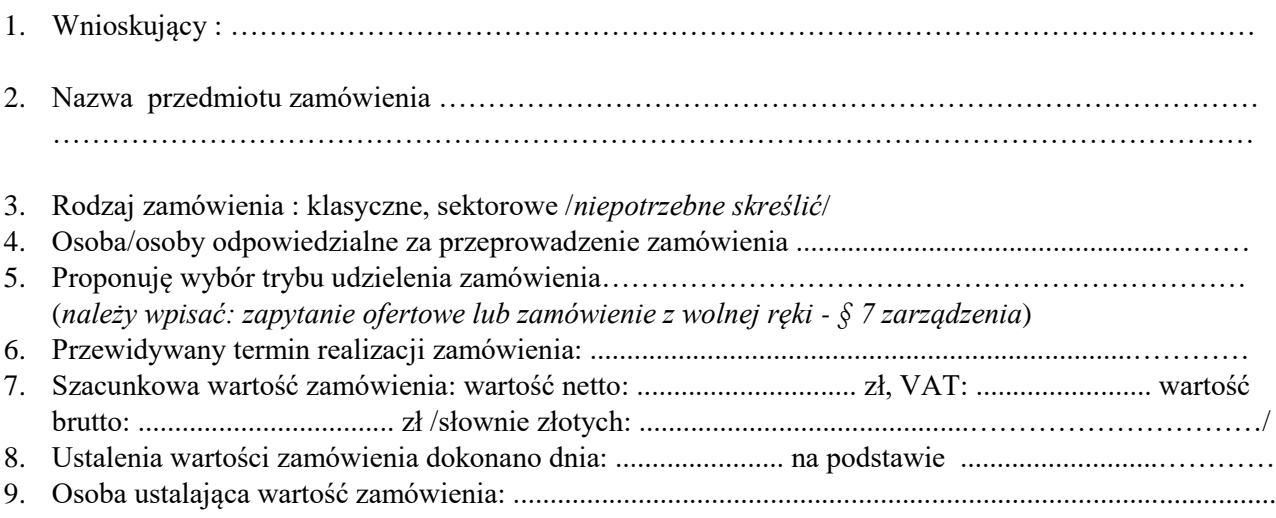

Podpis Wnioskującego ..............................................................